# **Use Case 1.1 - Queries Examples**

[Planning](https://wiki.duraspace.org/display/ld4l/Use+Case+1.1+-+PLANNING+-+Build+a+virtual+collection) | [Description](https://wiki.duraspace.org/display/ld4l/Use+Case+1.1%3A+Build+a+virtual+collection) | [Requirements](https://wiki.duraspace.org/display/ld4l/Use+Case+1.1+-+Requirements+-+Build+a+virtual+collection) | [UI Mockup |](https://wiki.duraspace.org/display/ld4l/Use+Case+1.1+-+UI+Mockup+-+Catalog+Home+with+My+Virtual+Collections) [Triples Examples](https://wiki.duraspace.org/display/ld4l/Use+Case+1.1+-+Triples+Examples) | **Queries Examples**

This page needs to be re-written with a focus on SOLR queries instead of SPARQL queries.

#### **Table of Contents**

- [Get Metadata for one RDF Resource](#page-1-0)
	- [Get Metadata for a Virtual Collection](#page-1-1)
	- [Get Metadata for a Virtual Collection Item](#page-2-0)
- [Get List of Virtual Collections with Pagination](#page-3-0)
	- [Owned by Me and Sorted by Collection Name](#page-3-1)
	- [Watched by Me and Sorted by Collection Name](#page-4-0)
	- [Public and Sorted by Collection Name](#page-4-1)
- [Get List of Items in a Virtual Collection with Pagination](#page-5-0)
	- [Sorted by List Order](#page-5-1)
	- [Sorted by Bibliographic Resource Title](#page-6-0)
	- [Sorted by Bibliographic Author](#page-7-0)
	- **[Sorted by Bibliographic Publication Date](#page-7-1)**
	- [Unsorted with no List Order](#page-7-2)

#### <span id="page-0-0"></span>**Common Questions**

- Can queries be done across triplestores? The original plan was to reference an external URI for bibliographic references (e.g., http:// da-rdf.library.cornell.edu/individual/b3652730) and not copy any information about the bibliographic reference into our local triplestore. The requirement to sort by title, author, and publication date with you to require that this information be copied into the local triplestore, or that the SPARQL queries are capable of querying across two distinct triplestores.
	- Drive app data from SOLR instead of triplestore.
	- Can search across multiple SOLR indexes?
		- Some say yes, some say no, looks like no.
		- Can make individual queries and meld results.
	- Can add data to my SOLR from multiple triplestores/apps?
		- YES, but questions about each app keeping multiple SOLR data in sync
		- For example, will library catalog system update my SOLR index when the name of a bib ref gets updated?
			- Need some process added to blacklight-cornell catalog that will update my SOLR index
			- Need some process to add my triple data into the cornell catalog SOLR index
			- Both of these are post Use Case and production implementation issues
	- Process:
		- adding an item
			- copy title, author, pubdate from blacklight-cornell catalog system into my SOLR index
			- updates to virtual collection items go into triplestore and into SOLR index
		- queries go to my SOLR index
- Why separate SOLR indices? Efficiency of queries, data management (buffer against changes), ease of use by multiple apps • How does SPARQL handle sorting?
	- look at order\_by
- How does SPARQL track paginated results? How does SPARQL track tokens for retrieving the next set of search results? • look at limit and offset
- Missing Triples for an 'object' -- From the SPARQL doc, it appears that if any one of the 'objects' (e.g., title, description, size, visibility) listed in the WHERE of the query is not defined for a virtual collection, then that virtual collection will not be included in the results. I have not tested this. Is there a way around this limitation? I'd like the value for the missing object to be \_BLANK\_ or nil.
	- Example from [SPARQL doc](http://www.w3.org/TR/rdf-sparql-query/#MultipleMatches)

Data:

```
@prefix foaf: <http://xmlns.com/foaf/0.1/> .
_:a foaf:name "Johnny Lee Outlaw" .
_:a foaf:mbox <mailto:jlow@example.com> .
_:b foaf:name "Peter Goodguy" .
_:b foaf:mbox <mailto:peter@example.org> .
_:c foaf:mbox <mailto:carol@example.org> .
```
#### Query:

```
PREFIX foaf: <http://xmlns.com/foaf/0.1/>
SELECT ?name ?mbox
WHERE
   { ?x foaf:name ?name .
     ?x foaf:mbox ?mbox }
```
#### Query Result:

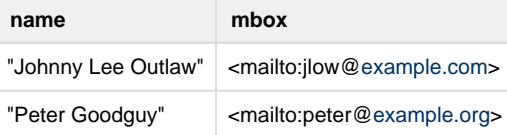

#### Question:

- Why isn't mbox=<mailto:carol[@example.org](http://example.org)> part of the result with name=\_BLANK\_?

# <span id="page-1-0"></span>**Get Metadata for one RDF Resource**

# <span id="page-1-1"></span>**Get Metadata for a Virtual Collection**

#### **Data Referenced in Query**

VirtualCollectionRDF.rdf\_subject == \_VIRTUAL\_COLLECTION\_URI\_

# **Data Returned**

- VirtualCollectionRDF.title
- VirtualCollectionRDF.description
- VirtualCollectionRDF.size
- VirtualCollectionRDF.visibility

# **Example Query**

```
# _CURRENT_USER_URI_ = "http://localhost:3000/individual/p234"
# _VIRTUAL_COLLECTION_URI_ = "http://localhost:3000/individual/vc123"
SELECT ?title ?description ?size ?visibility
WHERE
{
   <http://localhost:3000/individual/vc123> <http://purl.org/dc/terms
/creator> <http://localhost:3000/individual/p234> .
   <http://localhost:3000/individual/vc123> <http://purl.org/dc/elements/1.
1/title> ?title .
   <http://localhost:3000/individual/vc123> <http://purl.org/dc/elements/1.
1/description> ?description .
   <http://localhost:3000/individual/vc123> <http://purl.org/co
/size> ?size .
   <http://localhost:3000/individual/vc123> <http://TBD
/visibility> ?visibility .
}
```
- This should be fairly straightforward query that matches a single Virtual Collection.
- The inclusion of the <virtual collection> <owner> <person> triple is a sanity check that the current user has permissions to view this item.
- The implementation of visibility (i.e., PUBLIC, PRIVATE, SHARED) has not yet been fully designed.

#### **Questions**

- See also [Common Questions](#page-0-0) section at the top of this document, especially the question about missing triples for an 'object'.
- size is not currently defined in VirtualCollectionRDF because I'm modeling the ORE ontology. It is defined in the Collections ontology. Is there an equivalent in the ORE ontology?

# <span id="page-2-0"></span>**Get Metadata for a Virtual Collection Item**

#### **Data Referenced in Query**

VirtualCollectionItemRDF.rdf\_subject == \_VIRTUAL\_COLLECTION\_ITEM\_URI\_

#### **Data Returned**

- VirtualCollectionItemRDF.rdf\_subject
- VirtualCollectionItemRDF.proxyFor
- VirtualCollectionItemRDF.visibility
- BibliographicReferenceRDF.rdf\_subject
- BibliographicReferenceRDF.title
- BibliographicReferenceRDF.description
- BibliographicReferenceRDF.author
- BibliographicReferenceRDF.pubdate

#### **Example Query**

```
# _CURRENT_USER_URI_ = "http://localhost:3000/individual/p234"
# _VIRTUAL_COLLECTION_ITEM_URI_ = "http://localhost:3000/individual/vci456"
SELECT ?vc_subject ?title ?description ?author ?pubdate ?visibility
WHERE
{
   <http://localhost:3000/individual/vci456> <http://www.openarchives.org
/ore/terms/proxyIn> ?vc_subject
   ?vc_subject <http://purl.org/dc/terms/creator> <http://localhost:3000
/individual/p234> .
   <http://localhost:3000/individual/vci456> <http://www.openarchives.org
/ore/terms/proxyFor> ?biburi
   ?vc_subject <http://www.openarchives.org
/ore/terms/aggregates> ?biburi 
   <http://localhost:3000/individual/vci456> <http://TBD
/visibility> ?visibility .
   ?biburi <http://purl.org/dc/elements
/1.1/title> ?title .
  ?biburi <http://purl.org/dc/elements
/1.1/description> ?description .
   ?biburi <http://purl.org/dc/elements
/1.1/creator> ?author .
   ?biburi <http://purl.org/dc/elements
/1.1/date> ?pubdate .
}
```
- The inclusion of the <virtual collection> <owner> <person> triple is a sanity check that the current user has permissions to view this item.
- The inclusion of the <virtual collection> <aggregates> <biburi> triple is a sanity check that this item is actually in the selected virtual colle
- The implementation of visibility (i.e., PUBLIC, PRIVATE, SHARED) has not yet been fully designed.

#### **Questions**

See also [Common Questions](#page-0-0) section at the top of this document, especially the question about missing triples for an 'object'.

# <span id="page-3-0"></span>**Get List of Virtual Collections with Pagination**

# <span id="page-3-1"></span>**Owned by Me and Sorted by Collection Name**

#### **Data Referenced in Query**

- VirtualCollectionRDF.owner == \_CURRENT\_USER\_URI\_
- number of virtual collections to return in the results
- token identifying starting point for next set of results

#### **Data Returned**

- VirtualCollectionRDF.rdf\_subject
- VirtualCollectionRDF.title
- VirtualCollectionRDF.description
- VirtualCollectionRDF.size
- VirtualCollectionRDF.visibility

#### **Example Query**

**Example is INCOMPLETE -- Does not address sorting and pagination issues**

```
# _CURRENT_USER_URI_ = "http://localhost:3000/individual/p234"
SELECT ?vc_subject ?title ?description ?size ?visibility
WHERE
{
   ?vc_subject <http://purl.org/dc/terms/creator> 
<http://localhost:3000/individual/p234> .
  ?vc_subject <http://purl.org/dc/elements/1.1/title> ?title .
   ?vc_subject <http://purl.org/dc/elements/1.1/description> ?description .
  ?vc_subject <http://purl.org/co/size> ?size .
   ?vc_subject <http://TBD/visibility> ?visibility .
}
```
**Notes**

- The concept of owner will not be represented by dc:creator. See [Triples Examples](https://wiki.duraspace.org/display/ld4l/Use+Case+1.1+-+Triples+Examples) page for more details.
- The implementation of visibility (i.e., PUBLIC, PRIVATE, SHARED) has not yet been fully designed.
- Sorting: look at order\_by
- Pagination: look at limit and offset
- Better option: pull data from SOLR
	- $\bullet$  look at how ActiveFedora triggers updates to SOLR
	- VIVO also has triggers to update SOLR that may be useful

#### **Questions**

- See also [Common Questions](#page-0-0) section at the top of this document, especially for sorting and pagination, and missing triples for an 'object'.
- size is not currently defined in VirtualCollectionRDF because I'm modeling the ORE ontology. It is defined in the Collections ontology. Is there an equivalent in the ORE ontology?

## <span id="page-4-0"></span>**Watched by Me and Sorted by Collection Name**

NOTE: 'Watched by' implementation is TBD.

# <span id="page-4-1"></span>**Public and Sorted by Collection Name**

NOTE: 'Visibility' implementation is TBD.

#### **Data Referenced in Query**

VirtualCollectionRDF.visibility == "PUBLIC" (NOTE: ' Visibility' implementation is TBD.)

#### **Data Returned**

- VirtualCollectionRDF.rdf\_subject
- VirtualCollectionRDF.title
- VirtualCollectionRDF.description
- VirtualCollectionRDF.size (NOTE: Defined in Collections ontology. Is there an equivalent in the ORE ontology?)

#### **Example Query**

**Example is INCOMPLETE -- Does not address sorting and pagination issues**

**Example is INCOMPLETE -- Visibility design is under development.**

```
SELECT ?vc_subject ?owner ?title ?description ?size
WHERE
{
   ?vc_subject <http://TBD/visibility> "PUBLIC" .
  ?vc_subject <http://purl.org/dc/terms/creator> ?owner .
  ?vc_subject <http://purl.org/dc/elements/1.1/title> ?title .
   ?vc_subject <http://purl.org/dc/elements/1.1/description> ?description .
  ?vc_subject <http://purl.org/co/size> ?size .
}
```
The implementation of visibility (i.e., PUBLIC, PRIVATE, SHARED) has not yet been fully designed.

#### **Questions**

- See also [Common Questions](#page-0-0) section at the top of this document, especially for sorting and pagination, and missing triples for an 'object'.
- Same as for "Owned by Me and Sorted by Collection Name"

# <span id="page-5-0"></span>**Get List of Items in a Virtual Collection with Pagination**

# <span id="page-5-1"></span>**Sorted by List Order**

#### **Data Referenced in Query**

- VirtualCollectionRDF.owner == \_CURRENT\_USER\_URI\_
- VirtualCollectionRDF.rdf\_subject == \_SELECTED\_VIRTUAL\_COLLECTION\_URI\_
- VirtualCollectionItemRDF.proxyFor == \_SELECTED\_VIRTUAL\_COLLECTION\_URI\_
- VirtualCollectionItemRDF.next assume it plays a role in the query since this predicate specifies the list order
- number of items to return in the results
- token identifying starting point for next set of results

# **Data Returned**

- VirtualCollectionItemRDF.rdf\_subject
- VirtualCollectionItemRDF.proxyFor
- VirtualCollectionItemRDF.visibility
- BibliographicReferenceRDF.rdf\_subject
- BibliographicReferenceRDF.title
- BibliographicReferenceRDF.description
- BibliographicReferenceRDF.author
- BibliographicReferenceRDF.pubdate

#### **Example Query**

**Example is INCOMPLETE -- Does not address sorting and pagination issues**

```
# _CURRENT_USER_URI_ = "http://localhost:3000/individual/p234"
# _SELECTED_VIRTUAL_COLLECTION_URI_ = "http://localhost:3000/individual
/vc123"
SELECT ?vci_subject ?title ?description ?author ?pubdate
WHERE
{
   ?vci_subject <http://www.openarchives.org/ore/terms/proxyIn> 
<http://localhost:3000/individual/vc123>
   <http://localhost:3000/individual/vc123> <http://purl.org/dc/terms
/creator> <http://localhost:3000/individual/p234> .
   ?vci_subject <http://www.openarchives.org/ore/terms/proxyFor> ?biburi
   <http://localhost:3000/individual/vc123> <http://www.openarchives.org
/ore/terms/aggregates> ?biburi 
  ?vci_subject <http://TBD/visibility> ?
visibility .
  ?biburi <http://purl.org/dc/elements/1.1/title> ?title .
   ?biburi <http://purl.org/dc/elements/1.1/description> ?
description .
  ?biburi <http://purl.org/dc/elements/1.1/creator> ?author .
   ?biburi <http://purl.org/dc/elements/1.1/date> ?pubdate .
}
```
- The concept of owner will not be represented by dc:creator. See [Triples Examples](https://wiki.duraspace.org/display/ld4l/Use+Case+1.1+-+Triples+Examples) page for more details.
- The inclusion of the <virtual collection> <owner> <person> triple is a sanity check that the current user has permissions to view this item. • The inclusion of the <virtual collection> <aggregates> <biburi> triple is a sanity check that this item is actually in the selected virtual collection.
- The implementation of visibility (i.e., PUBLIC, PRIVATE, SHARED) has not yet been fully designed.

#### **Questions**

See also [Common Questions](#page-0-0) section at the top of this document, especially for sorting and pagination, and missing triples for an 'object'.

# <span id="page-6-0"></span>**Sorted by Bibliographic Resource Title**

#### **Data Referenced in Query**

- Same as for Get List of Items in a Virtual Collection with Pagination Sorted by List Order except...
	- REMOVE REF TO: VirtualCollectionItemRDF.next
	- ADD REF TO: BibliographicReferenceRDF.title

#### **Data Returned**

Same as for Get List of Items in a Virtual Collection with Pagination - Sorted by List Order

#### **Example Query**

When Query for Get List of Items in a Virtual Collection with Pagination - Sorted by List Order is fully specified, the example query for this sort order will be created. Several issues for Sorted by List Order apply to all the sort queries.

#### **Notes**

#### **Questions**

• Same as for Query for Get List of Items in a Virtual Collection with Pagination - Sorted by List Order.

#### <span id="page-7-0"></span>**Sorted by Bibliographic Author**

#### **Data Referenced in Query**

- Same as for Get List of Items in a Virtual Collection with Pagination Sorted by List Order except...
	- REMOVE REF TO: VirtualCollectionItemRDF.next<br>• ADD REF TO: BibliographicReferenceRDF.de
		- BibliographicReferenceRDF.description

#### **Data Returned**

• Same as for Get List of Items in a Virtual Collection with Pagination - Sorted by List Order

#### **Example Query**

When Query for Get List of Items in a Virtual Collection with Pagination - Sorted by List Order is fully specified, the example query for this sort order will be created. Several issues for Sorted by List Order apply to all the sort queries.

#### **Notes**

#### **Questions**

• Same as for Query for Get List of Items in a Virtual Collection with Pagination - Sorted by List Order.

## <span id="page-7-1"></span>**Sorted by Bibliographic Publication Date**

#### **Data Referenced in Query**

- Same as for Get List of Items in a Virtual Collection with Pagination Sorted by List Order except...
	- REMOVE REF TO: VirtualCollectionItemRDF.next<br>• ADD REF TO: BibliographicReferenceRDF.pu
		- BibliographicReferenceRDF.pubdate

#### **Data Returned**

Same as for Get List of Items in a Virtual Collection with Pagination - Sorted by List Order

#### **Example Query**

When Query for Get List of Items in a Virtual Collection with Pagination - Sorted by List Order is fully specified, the example query for this sort order will be created. Several issues for Sorted by List Order apply to all the sort queries.

#### **Notes**

#### **Questions**

<span id="page-7-2"></span>Same as for Query for Get List of Items in a Virtual Collection with Pagination - Sorted by List Order.

#### **Data Referenced in Query**

- Same as for Get List of Items in a Virtual Collection with Pagination Sorted by List Order except...
	- REMOVE REF TO: VirtualCollectionItemRDF.next

# **Data Returned**

Same as for Get List of Items in a Virtual Collection with Pagination - Sorted by List Order

# **Example Query**

When Query for Get List of Items in a Virtual Collection with Pagination - Sorted by List Order is fully specified, the example query for this sort order will be created. Several issues for Sorted by List Order apply to all the sort queries.

# **Notes**

# **Questions**

- Same as for Query for Get List of Items in a Virtual Collection with Pagination Sorted by List Order.
	- Pagination issues are the same.
	- Sort by issues will be different since no sort order is applied to the virtual collection.